# COS 217: Introduction to Programr

# Data Structures

"Every program depends on algorithms and data structures, but few programs depend on the invention of brand new ones."

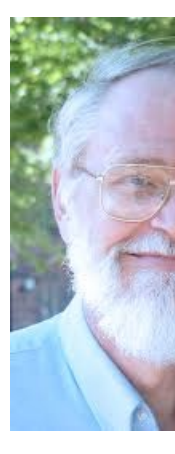

-- Kernighan & Pike

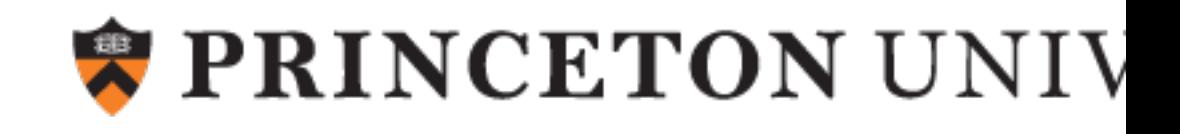

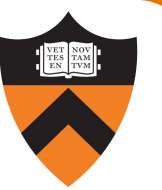

Help you learn (or refresh your memory) about:

• Common data structures: linked lists and hash tables

#### Why? Deep motivation:

- Common data structures serve as "high level building blocks"
- A mature programmer:
	- Rarely creates programs from scratch
	- Often creates programs using high level building blocks

#### Why? Shallow motivation:

- Provide background pertinent to Assignment 3
- … especially for those who haven't taken COS 226
- ... especially for those who skipped COS 126

Goal: maintain a collection of key/value pairs

- For now, each key is a string; each value is an int
- Lookup by key, get value back
- Unknown number of key-value pairs

### Examples

- (student name, class year)
	- ("Andrew Appel", 81), ("Jen Rexford", 91), ("JP Singh", 87)
- (baseball player, number)
	- ("Ruth", 3), ("Gehrig", 4), ("Mantle", 7)
- (variable name, value)
	- ("maxLength", 2000), ("i", 7), ("j", -10)

## Agenda

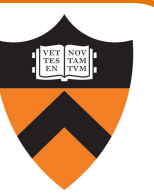

Linked lists

Hash tables

4

Hash table issues

Symbol table key ownership

## Linked List Data Structure

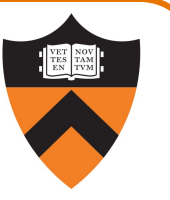

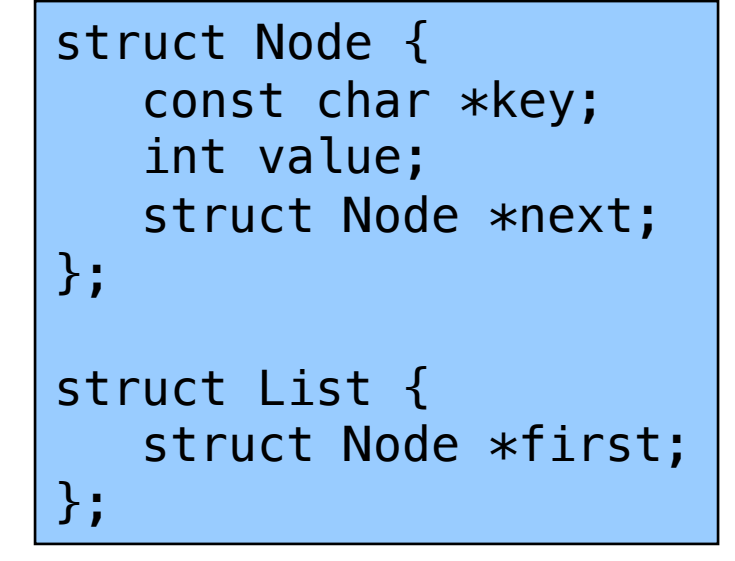

Your Assignment 3 data structures will be more general and perhaps more elaborate

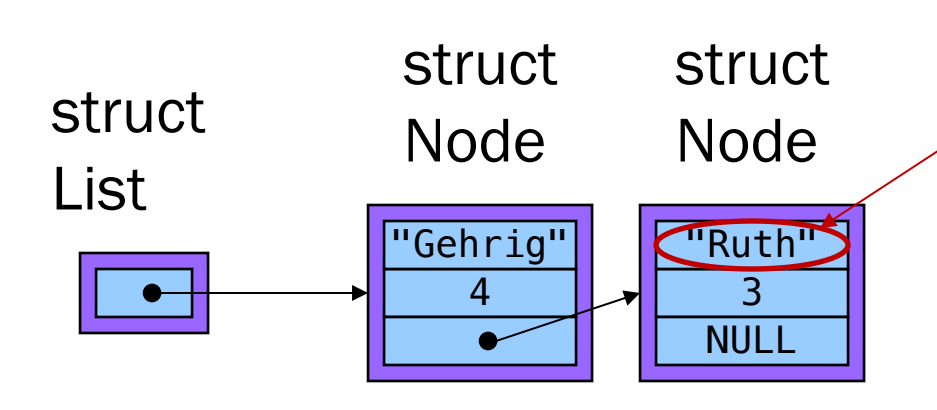

Really this is the address at which a string with contents "Ruth" resides

## Linked List Data Structure

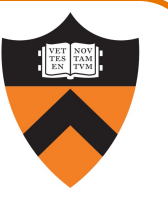

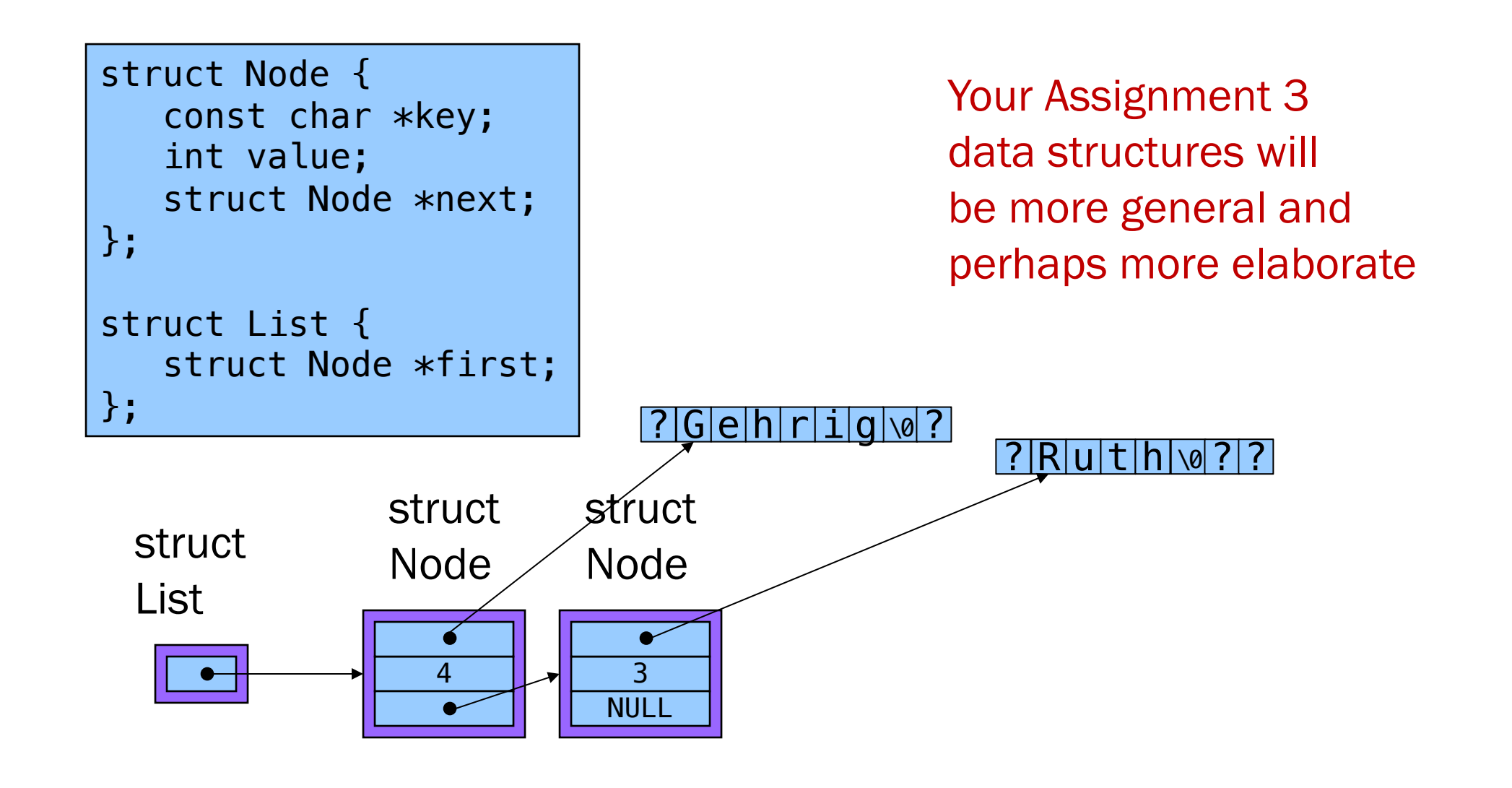

## Accessing a Linked List

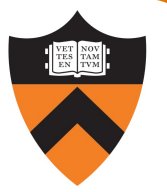

```
struct Node {
   const char *key;
   int value;
   struct Node *next;
};
struct List {
   struct Node *first;
};
```
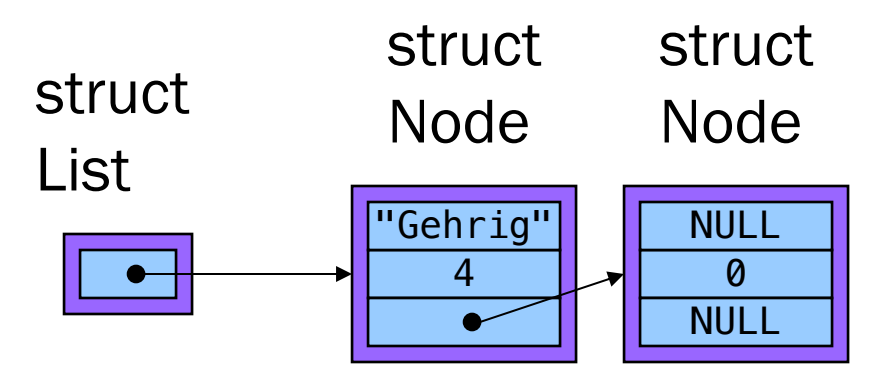

```
struct List lineup;
struct Node g;
struct Node* r =
  calloc(1,sizeof(struct Node));
g.key = "Gehrig";lineup.fit = \>g;
(*lineup.first).value = 4;
(*lineup.first).next = r;
lineup.fit->value = 4;lineup.fit->next = r;
```
## Linked List Algorithms

#### **Create**

- Allocate List structure; set first to NULL
- Performance:  $O(1) \Rightarrow$  fast

Add (no check for duplicate key required)

- Insert new node containing key/value pair at front of list
- Performance:  $O(1) \Rightarrow$  fast

Add (check for duplicate key required)

- Traverse list to check for node with duplicate key
- Insert new node containing key/value pair into list
- Performance:  $O(n) \Rightarrow$  slow

## Linked List Algorithms

#### Search

- Traverse the list, looking for given key
- Stop when key found, or reach end
- Performance: ???

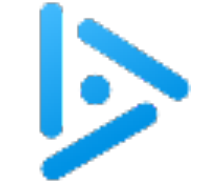

# iClicker Question

Q: How fast is searching for a key in a linked list?

- A. Always fast  $O(1)$
- B. Always slow  $O(n)$
- C. On average, fast
- D. On average, slow

## Linked List Algorithms

#### Search

- Traverse the list, looking for given key
- Stop when key found, or reach end
- Performance:  $O(n) \Rightarrow$  slow

#### Free

- Free Node structures while traversing
- Free List structure
- Performance:  $O(n) \Rightarrow$  slow

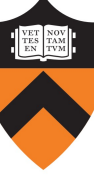

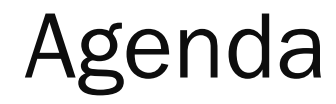

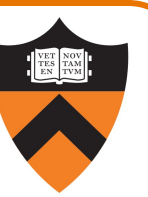

Linked lists

Hash tables

Hash table issues

Symbol table key ownership

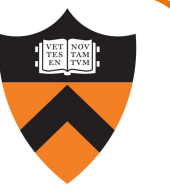

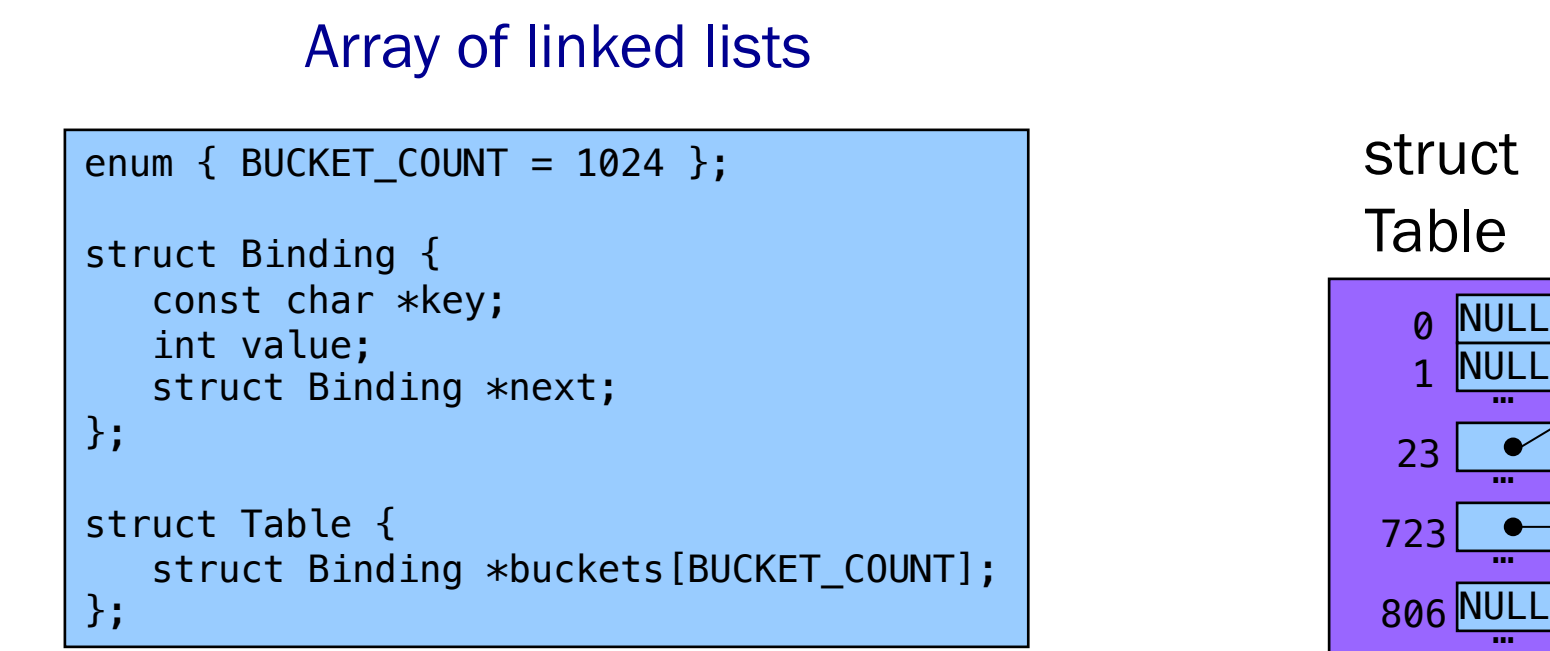

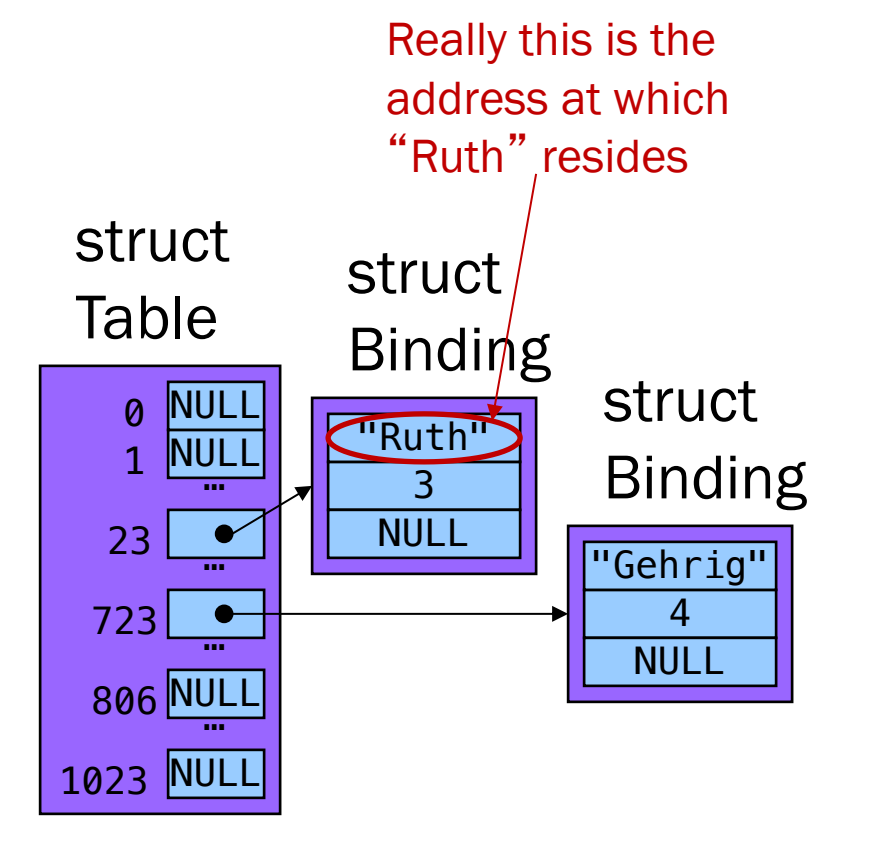

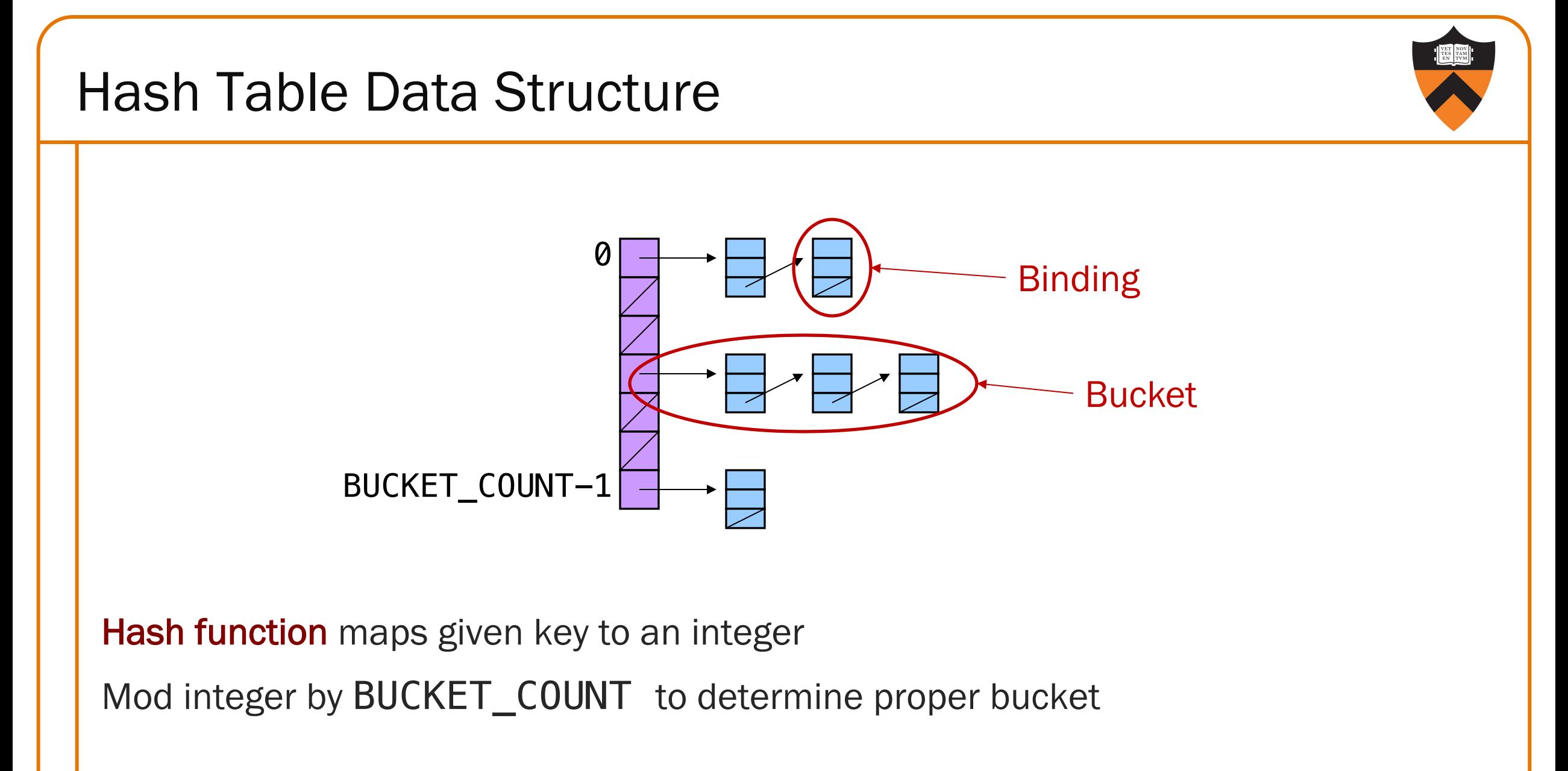

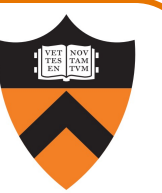

Example: BUCKET\_COUNT = 7

Add (if not already present) bindings with these keys:

• the, cat, in, the, hat

## Hash Table Example (cont.)

First key: "the"

• hash("the") = 965156977; 965156977 %  $7 = 1$ 

Search buckets [1] for binding with key "the"; not found

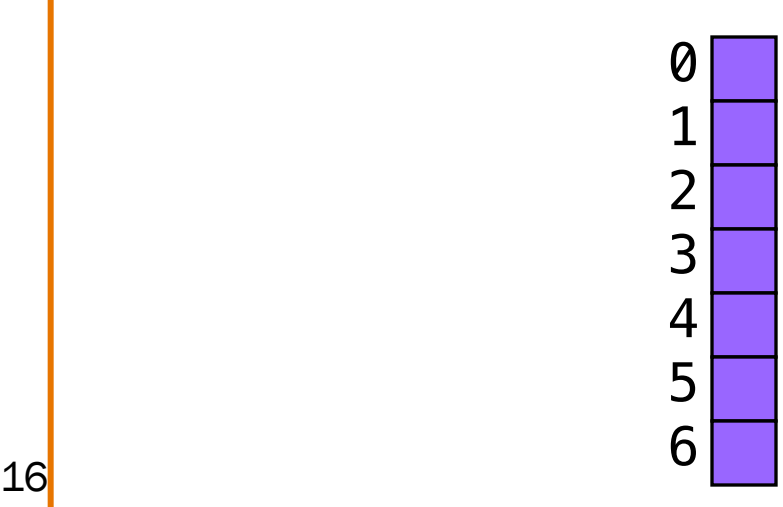

Add binding with key "the" and its value to buckets [1]

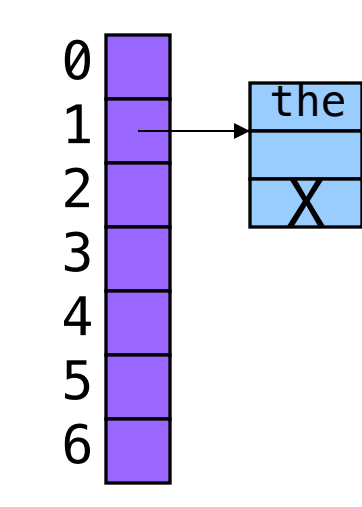

#### Second key: "cat"

• hash("cat") = 3895848756; 3895848756  $% 7 = 2$ 

Search buckets [2] for binding with key "cat"; not found

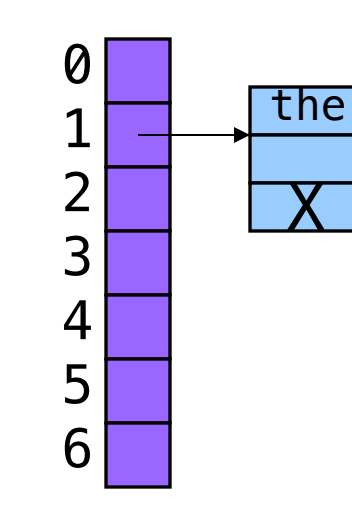

Add binding with key "cat" and its value to buckets [2]

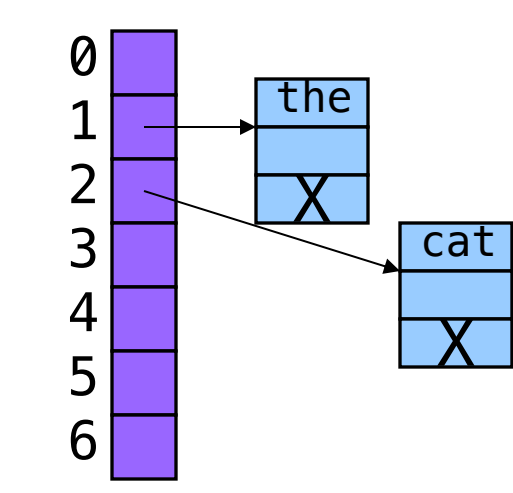

## Hash Table Example (cont.)

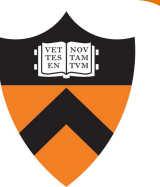

Third key: "in" • hash("in") = 6888005; 6888005%  $7 = 5$ 

Search buckets [5] for binding with key "in"; not found

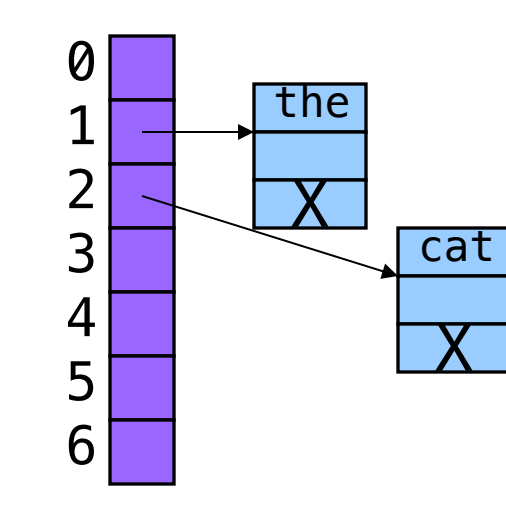

21

Add binding with key "in" and its value to buckets [5]

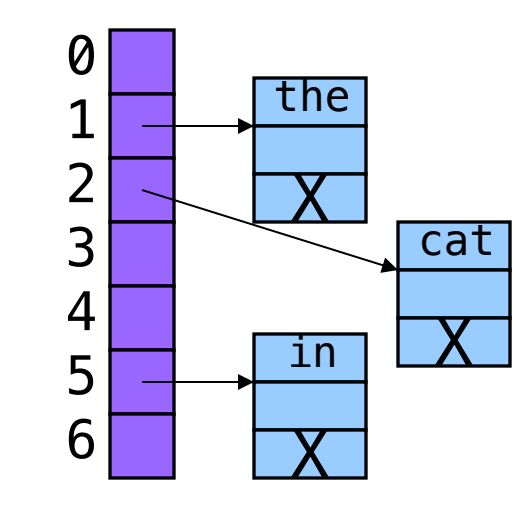

## Hash Table Example (cont.)

#### Fourth word: "the"

• hash("the") = 965156977; 965156977  $% 7 = 1$ 

### Search buckets [1] for binding with key "the"; found it!

• Don't change hash table

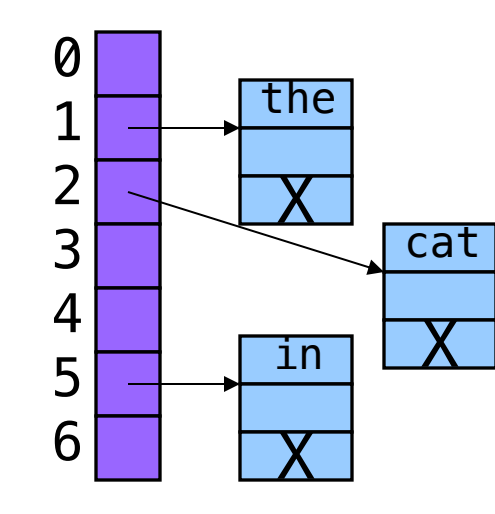

## Hash Table Example (cont.)

#### Fifth key: "hat"

• hash("hat") = 865559739; 865559739  $% 7 = 2$ 

Search buckets[2] for binding with key "hat"; not found

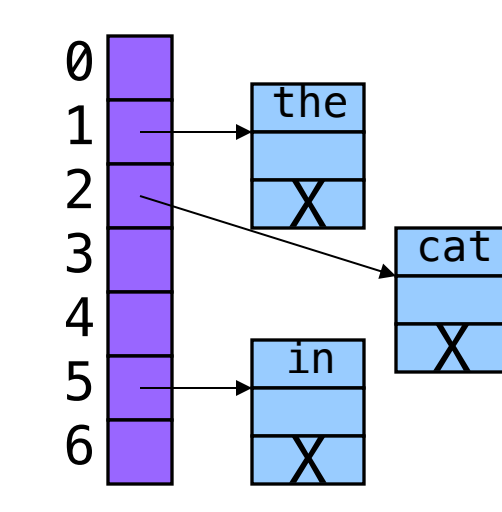

Add binding with key "hat" and its value to buckets [2]

• At front or back?

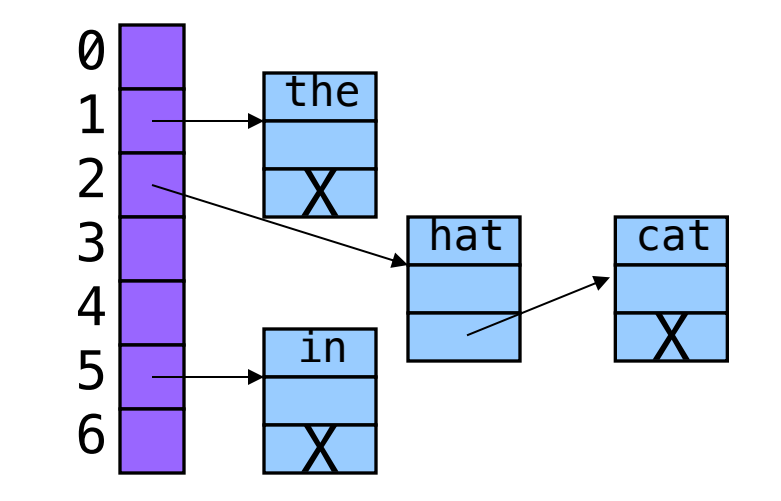

## Hash Table Algorithms

#### **Create**

- Allocate Table structure; set each bucket to NULL
- Performance:  $O(1) \Rightarrow$  fast

#### Add

- Hash the given key
- Mod by BUCKET\_COUNT to determine proper bucket
- Traverse proper bucket to make sure no duplicate key
- Insert new binding containing key/value pair into proper bucket
- Performance: ???

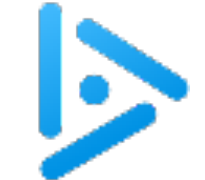

# iClicker Question

Q: How fast is adding a key to a hash table?

- A. Always fast
- B. Usually fast, but depends on how many keys are in the table
- C. Usually fast, but depends on how many keys hash to the same bucket
- D. Usually slow
- E. Always slow

## Hash Table Algorithms

#### **Search**

- Hash the given key
- Mod by BUCKET\_COUNT to determine proper bucket
- Traverse proper bucket, looking for binding with given key
- Stop when key found, or reach end
- Performance: Usually  $O(1) \Rightarrow$  fast

#### Free

- Traverse each bucket, freeing bindings
- Free Table structure
- Performance:  $O(n) \Rightarrow$  slow

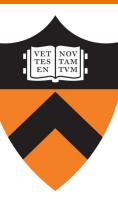

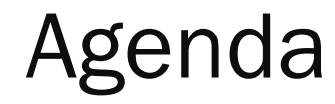

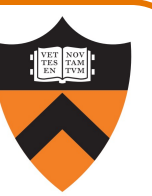

Linked lists

Hash tables

Hash table issues

Symbol table key ownership

## How Many Buckets?

Many!

• Too few ⇒ large buckets ⇒ slow add, slow search

But not too many!

• Too many ⇒ memory is wasted

This is OK:

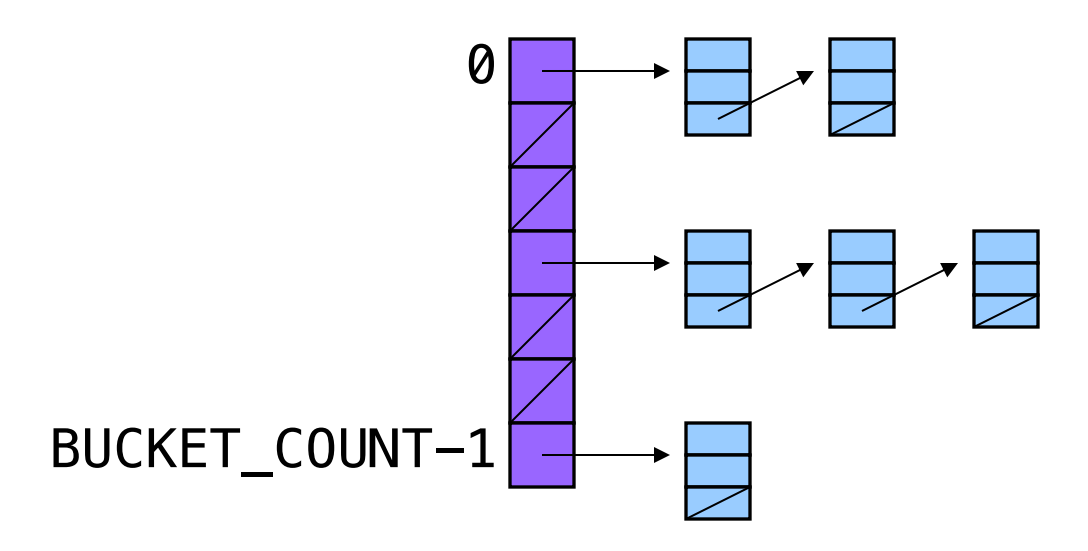

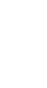

# What Hash Function?

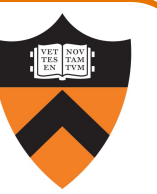

Should distribute bindings across the buckets well

- Distribute bindings over the range 0, 1, ..., BUCKET\_COUNT-1
- Distribute bindings *evenly* to avoid very long buckets

This is not so good:

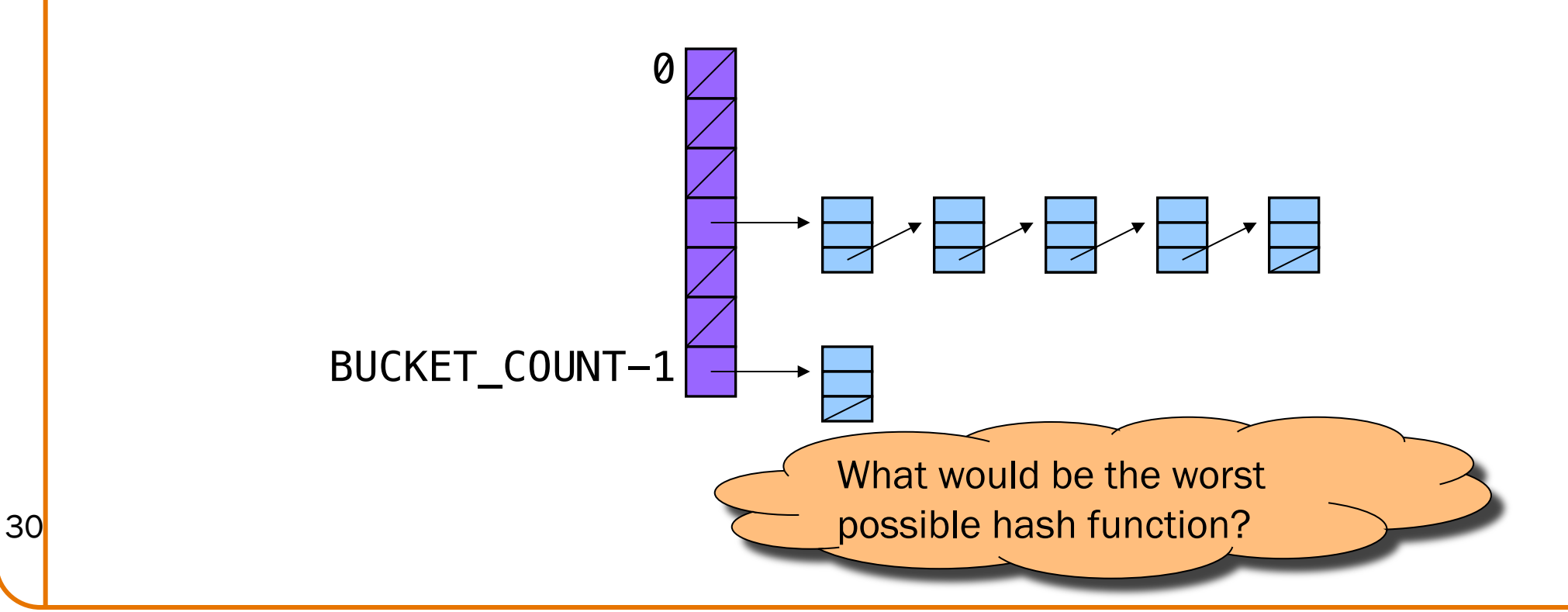

Simple hash schemes don't distribute the keys evenly

- Number of characters, mod BUCKET\_COUNT
- Sum the numeric codes of all characters, mod BUCKET\_COUNT

• …

#### A reasonably good hash function:

- Weighted sum of characters  $s_i$  in the string  $s$ 
	- ( $\Sigma$  a<sup>i</sup>s<sub>i</sub>) mod BUCKET\_COUNT
- Best if a and BUCKET\_COUNT are relatively prime

• e.g.,  $a = 65599$ , BUCKET\_COUNT = 1024

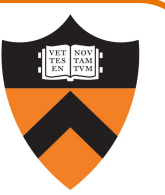

A bit of math, and translation to code, yields:

```
size_t hash(const char *s, size_t bucketCount)
{
  enum { HASH_MULT = 65599 };
   size_t i;
   size_t h = 0;
  for (i = 0; s[i] != '\0'; i++)
      h = h * HASHMULT + (size_t) s[i];return h % bucketCount;
}
```
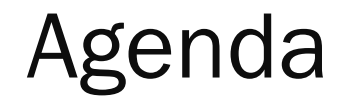

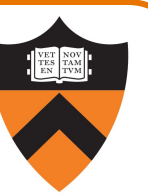

Linked lists

Hash tables

Hash table issues

Symbol table key ownership

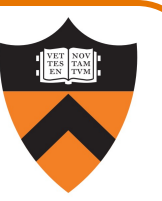

Suppose a hash table function Table\_add() contains this code:

```
void Table_add(struct Table *t, const char *key, int value)
{ …
   struct Binding *p =(struct Binding*)malloc(sizeof(struct Binding));
   p \rightarrow key = key;…
}
```
## How to Protect Keys?

Problem: Consider this calling code:

```
struct Table *t;
char k[100] = "Ruth";…
Table_add(t, k, 3);
```
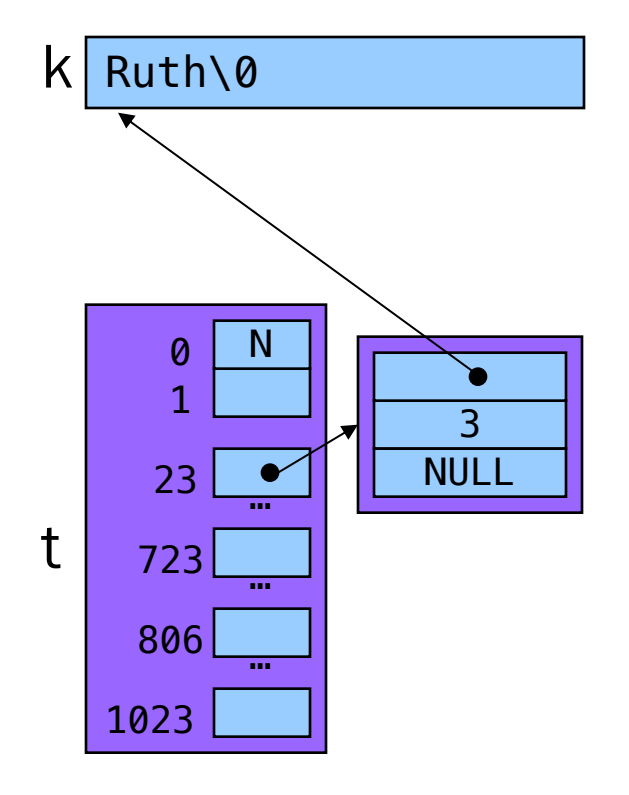

## How to Protect Keys?

Problem: Consider this calling code:

struct Table \*t; char  $k[100] = "Ruth";$ … Table\_add(t,  $(k_i)$ 3); strcpy(k, "Gehrig");

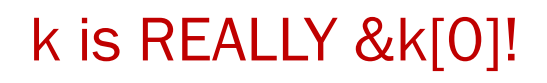

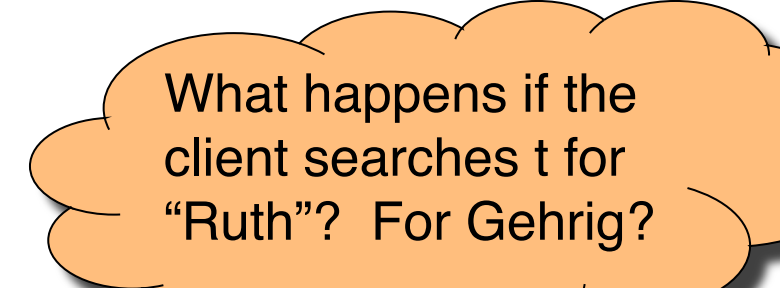

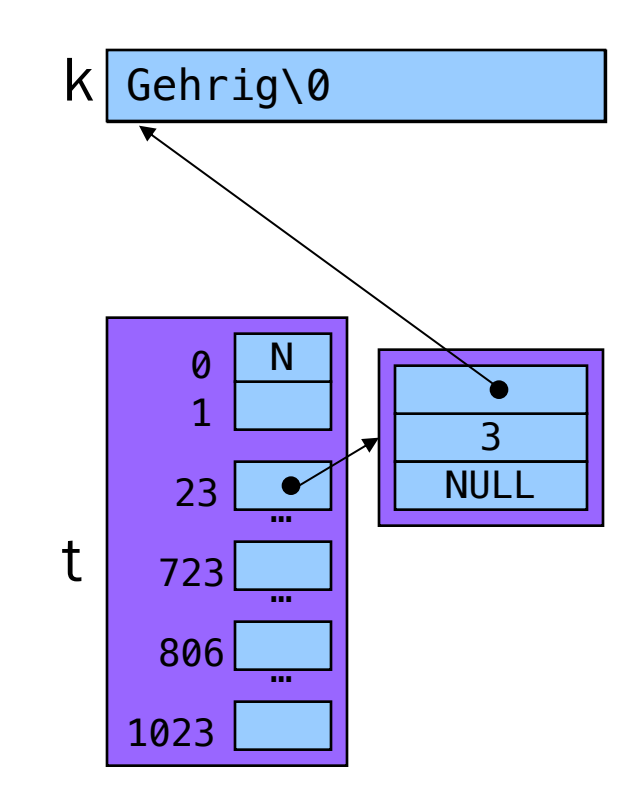

37

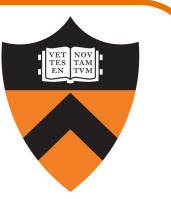

Solution: Table\_add() saves a defensive copy of the given key

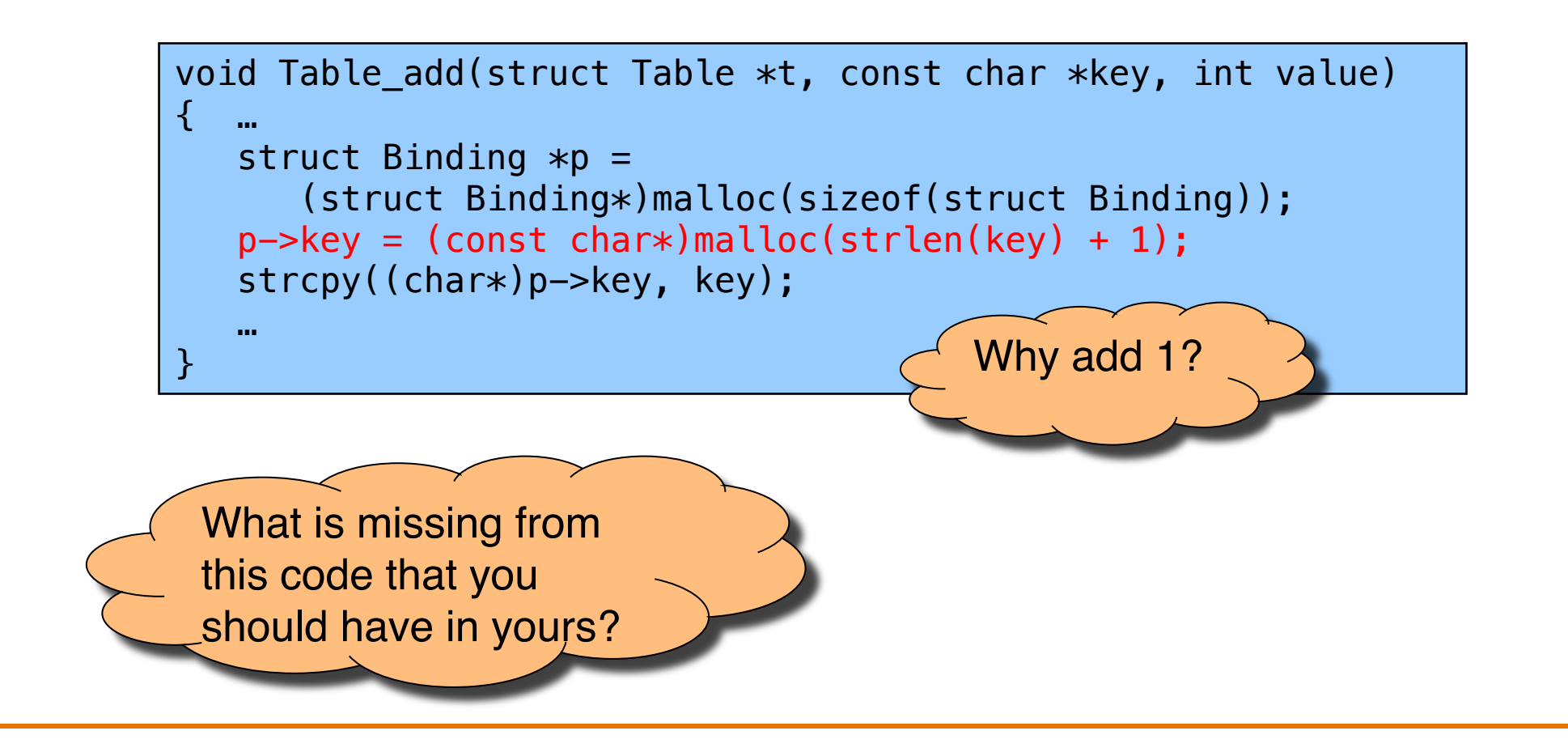

## How to Protect Keys?

Now consider same calling code:

struct Table \*t; char  $k[100] = "Ruth";$ … Table\_add(t, k, 3);

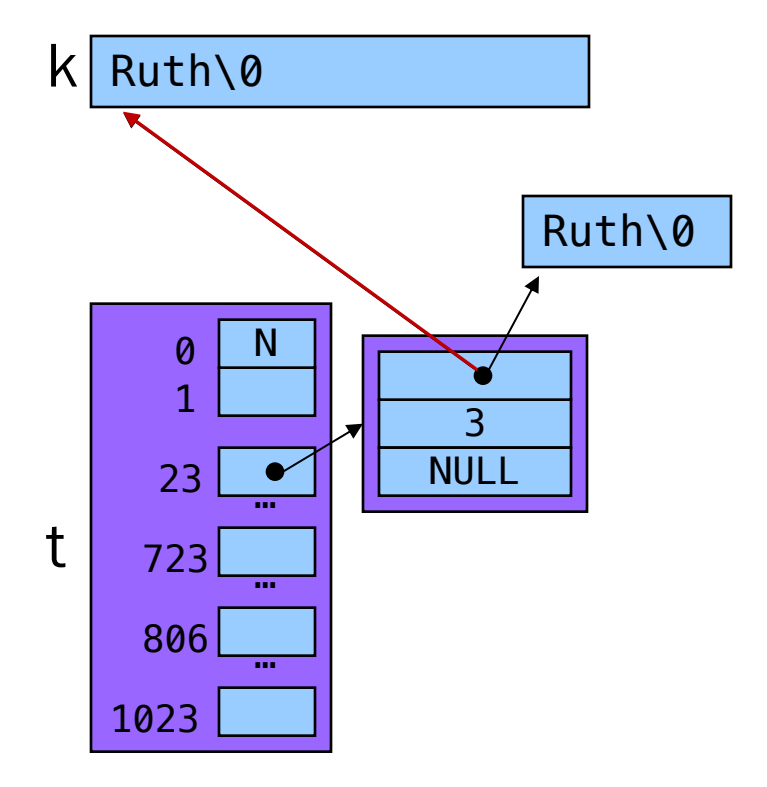

## How to Protect Keys?

Now consider same calling code:

```
struct Table *t;
char k[100] = "Ruth";…
Table_add(t, k, 3);
strcpy(k, "Gehrig");
```
Hash table is

not corrupted!

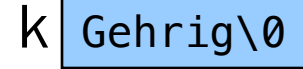

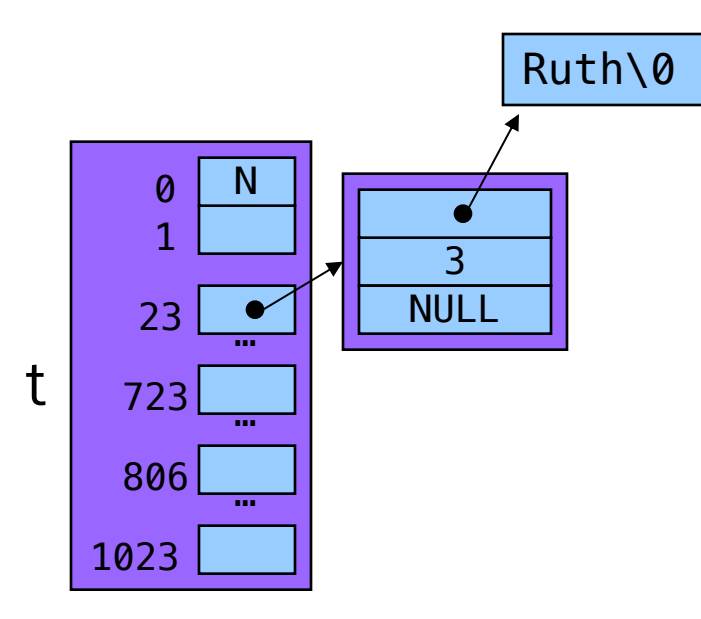

## Who Owns the Keys?

40

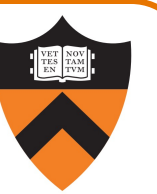

#### Then the hash table owns its keys

- That is, the hash table allocated the memory in which its keys reside
- Table\_remove() function must also free the memory in which the key resides, not just its binding

## **Summary**

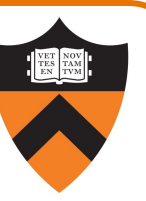

#### Common data structures and associated algorithms

- Linked list
	- (Maybe) fast add
	- Slow search
- Hash table
	- (Potentially) fast add
	- (Potentially) fast search
	- Very common

#### Hash table issues

- (Initial) Bucket array size
- Hashing algorithms

#### Symbol table concerns

<sup>41</sup> • Key ownership